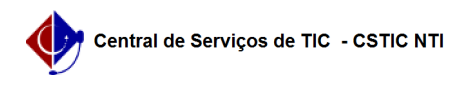

## [tutorial] Como realizar a migração dos contatos Zimbra UFPE para GSuite (Google)

27/07/2024 01:38:27

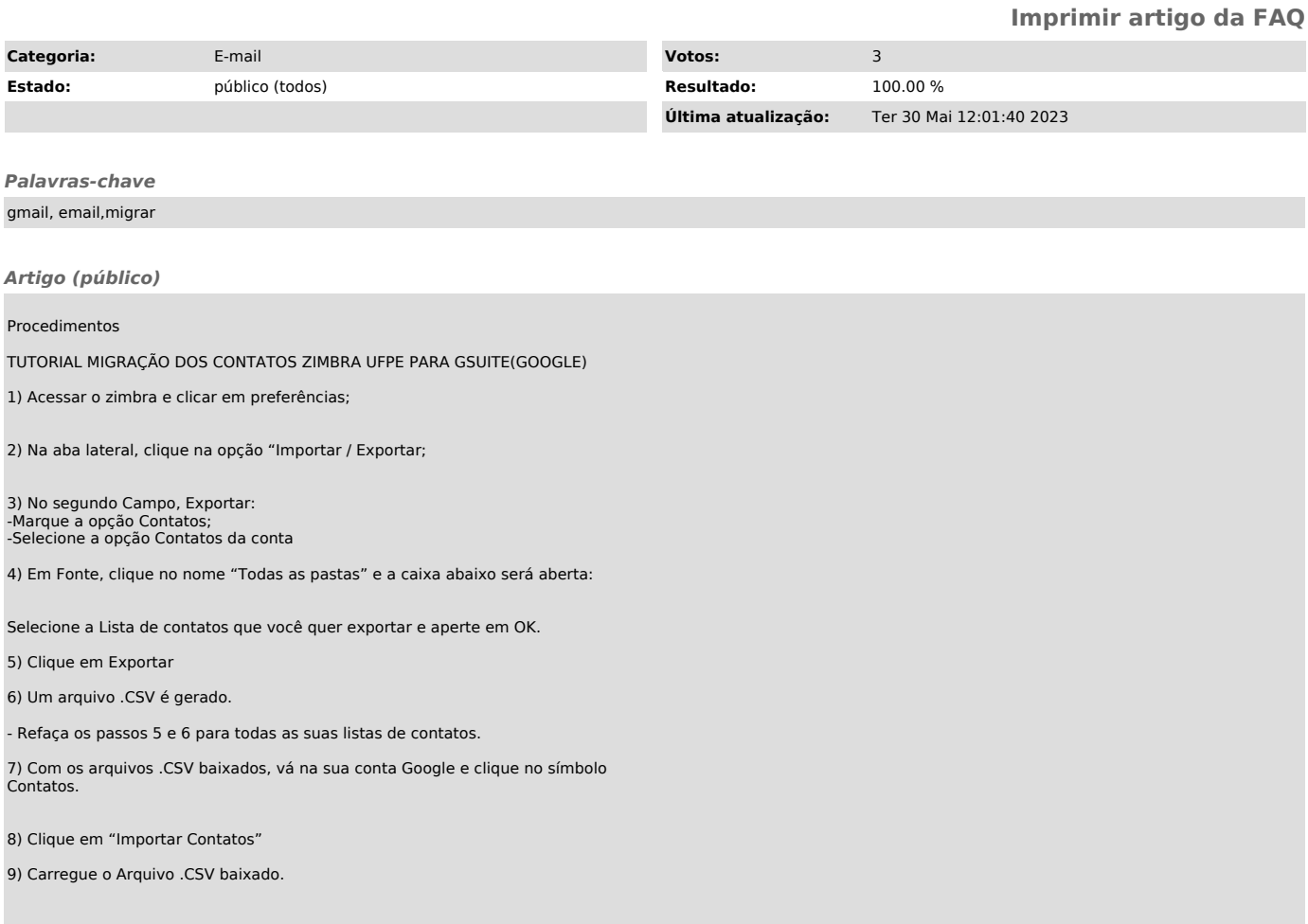